# Creative Web Development

Guarise, Degl'Innocenti, Rossi - 2018

### Professori

#### **Michelangelo Guarise**

Laurea in Psicologia Founder: Volumio, Intuitu Technologies Growth Hacker & Community Manager: Aidilab \ UDOO Ricercatore: REI Design LAB

#### **Giacomo Matthew Degl'Innocenti**

Perito Capotecnico Informatico Consulente nel settore delle tecnol. Informatiche Project CTO/COO Full-Stack Web Developer Mobile App Developer Web Master

#### **Tommaso Rossi**

Laurea in Informatica

Esperienze in start-ups incubate in H-farm e Nana bianca e progetti Open Source Front End developer in Ryanair (Dublin) Lead Architect per progetti in Unicredit / Findomestic / Software per la sanita' nazionale Lead Architect in Car trawler (Dublin) Consulente freelance per Applicazioni web e mobile

## Contenuti e Obiettivi

#### **Lezioni:**

- Apprendere le conoscenze necessarie allo sviluppo di software sul web
- Conoscere gli strumenti e le procedure di sviluppo di software sul web
- Imparare linguaggi e framework per lo sviluppo di web app e web sites
	- Javascript
	- NodeJS
	- Angular2
	- Ionic
- Imparare ad imparare
- Far coesistere creatività e competenza tecnica
- Realizzazione di un progetto per il brief di Tesi

### **Obiettivi**

https://github.com/kosamari/sweaterify/

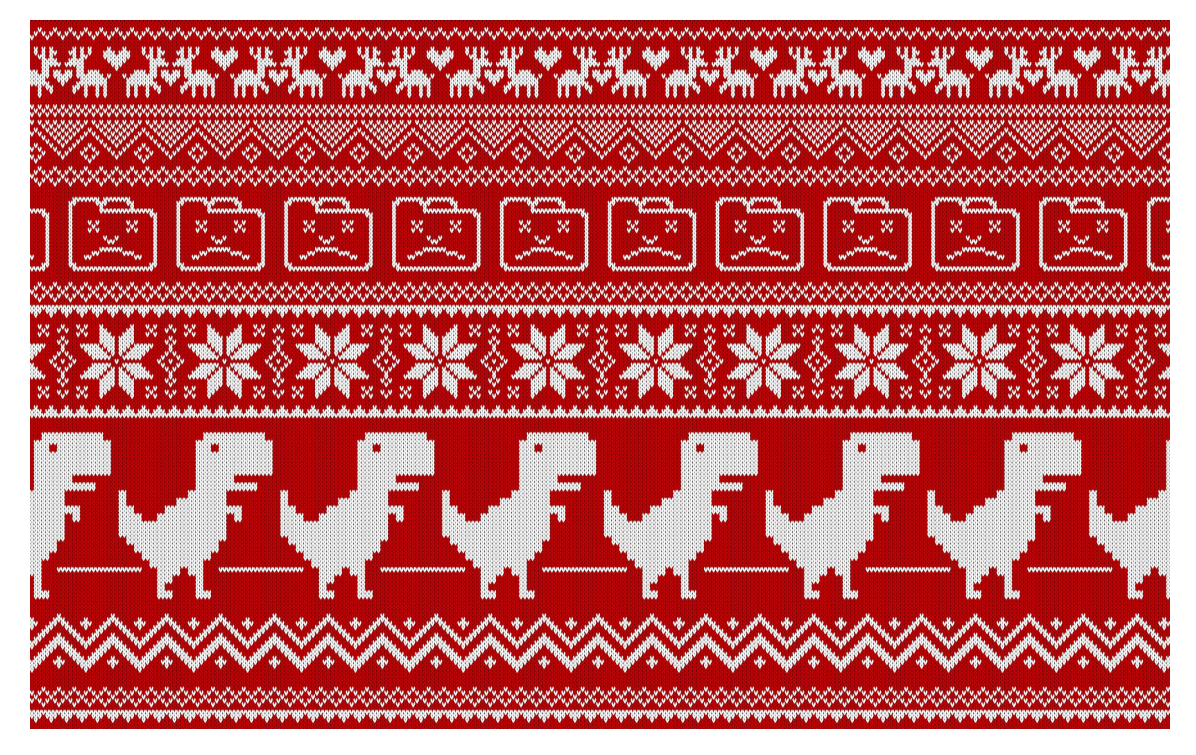

### Esami e valutazioni

- Valutazione continuativa durante tutto il corso
- Realizzazione di un progetto in gruppi, con valutazione individuale
- Esame finale

## Testo consigliato: JavaScript

JavaScript: The Definitive Guide

David Flanagan

**O'REILLY**

ISBN: 978-0596805524

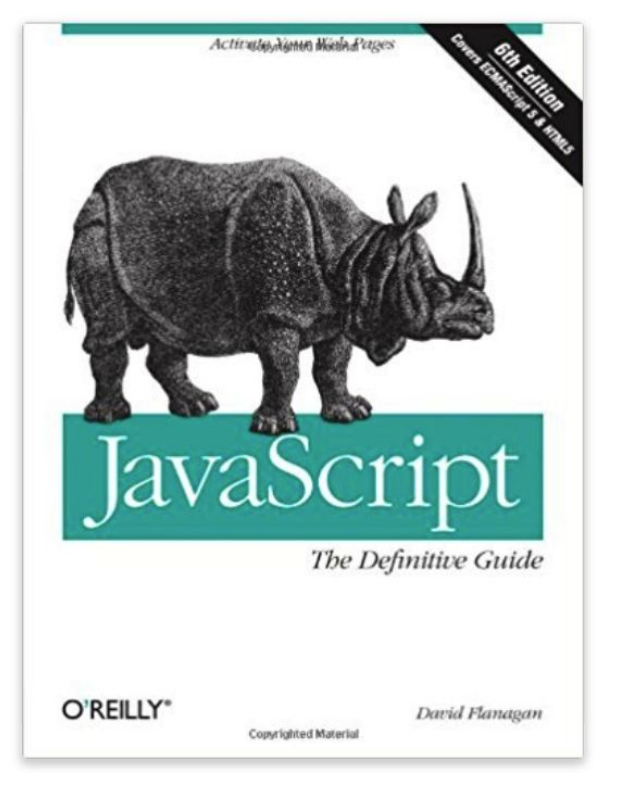

## Realizzare idee con la tecnologia

- La conoscenza tecnica si accompagna alla parte creativa e progettuale
- Online, offline, mondo fisico
- **Senza bisogno di enormi investimenti** come invece richiesto dal mondo "fisico"
- **Iniziale potenziale basso costo di realizzazione** se non il tempo "umano" dedicato alla formazione ed allo sviluppo dell'idea
- Realtà commerciali di successo sul web nate in piccolo, e poi diventate leader di settore (Google, Facebook, …)

### Programma del corso

- 1. Introduzione
- 2. Sviluppo Software
	- a. Approccio alla programmazione
	- b. Metodologia del problem solving e applicazione
- 3. Javascript 101
- 4. Javascript Advanced
- 5. Tools
- 6. Back-End: NodeJs
- 7. Angular2
- 8. Ionic2

# Le figure IT (Information Technologies)

- Project Manager
- **•** Developer
	- Front-End
	- Back-End
	- Full-Stack
- Designer (UI/UX)
- System Administrator
- $\bullet$  QA
- Help Desk

# Project Manager (PM)

- **Dirigente responsabile** dell'organizzazione e della programmazione all'interno di un'azienda.
- **Area operativa**: legata alle metodologie, agli strumenti e alle tecniche di lavoro per realizzare al meglio gli obiettivi del progetto (hard skills)
- **Area relazionale**: concernente le dinamiche interpersonali e di comunicazione (soft skills o interpersonal skills)
- Richiede ottime **competenze organizzative e metodologiche**
- Deve **conoscere** bene **il prodotto**
- Competenze tecniche utili ad una **organizzazione efficace delle risorse**
- **Non necessariamente** una profonda conoscenza dei **dettagli tecnici**

# Developer (Dev)

- **Sviluppatore Software**, o Analista Software, o Ingegnere del Software
- Programmatore che **si prende cura di uno o più aspetti del ciclo di vita del software**, non solo programmazione
- **Conoscenze tecniche molto più approfondite** rispetto ad altre figure nello stesso settore
- Sul web: **sviluppo** del codice sorgente di programmazione, dell'ottimizzazione dei **database** e dei **linguaggi di markup, scripting, server-side**
- Sul web: conoscenza standard W3C, TCP/IP, HTTP

# Front-End Developer (F-E Dev)

- Opera con HTML, CSS, JavaScript
- Sulle parti direttamenti visibili ed utilizzabili dall'utente finale
- Deve rimanere sempre aggiornato sulle ultime tecnologie del settore
- Garantisce la corretta fruibilità dei contenuti
	- Accessibilità
	- Performance
- Conoscere il comportamento di :
	- Diverse tipologie di device: PC, Smartphone, Tablet, Smart Devices; (**Cross-device**)
	- Diverse tipologie di browser: Chrome, Safari, Firefox, Edge, Opera (**Cross-browser**)
	- Diverse tipologie di piattaforma: Windows, MacOS, iOs, Android (**Cross-platform**)

# Back-End Developer (B-E Dev)

- Opera su **tecnologie Server Side** (Java EE, PHP, Ruby, Phyton, NodeJs, Go)
- Gestisce spesso anche **database** per la permanenza dei dati
- Si occupa della parte di **elaborazione "dietro le quinte"** dei dati richiesti o inviati dalla parte di F-E
- Gestisce la **scalabilità**: capacità del software di sopportare un carico di lavoro sempre maggiore
- Garantisce la **sicurezza** dei dati da attacchi informatici
- Mantiene funzionanti i **flussi di manipolazione dati**
- Verifica e ottimizza le **performance di elaborazione** sul server (velocità e dispendiosità di risorse server)

# Full-Stack Developer (F-S Dev)

- $\bullet$  Full Stack = "A tutto tondo"
- Può occuparsi **sia di F-E che di B-E** ed ha conoscenze in entrambi gli ambienti
- Ruolo più **raro**, solitamente ci si specializza solo su un determinato aspetto e si collabora tra più persone

#### Altre Skills comuni a tutti i ruoli di Dev:

- **Versionamento** del software (Git, Mercurial, SVN)
- **Deploy**: rilascio del software al pubblico ed in ambiente di produzione

### Designer

- Crea la **struttura grafica** o fisica dell'oggetto in questione (pagina, disegno, prodotto, esperienza..)
- Gestisce la parte di **comunicazione e impatto visivo**
- Idea la parte di interfaccia utente (**UI**)
- Organizza l'esperienza di navigazione dell'utente (**UX**)
- Disegna la parte grafica del **layout di una pagina web**
- Compie scelte di **stile** come colori, font da utilizzare
- Crea solitamente **l'identity** per il Brand di cui si occupa

# System Administrator (SysAdmin)

- Persona responsabile del mantenere **online e funzionante** il server o il sistema
- Opera le **installazioni e le configurazioni** sulla macchina del sistema operativo e di altri applicativi software
- Garantisce **l'uptime**, le **performance**, la **sicurezza** e il corretto allocamento di **risorse** hardware sulla macchina
- Gestisce la **rete**, le sue connessioni e configurazioni con il mondo esterno
- Gestisce il corretto funzionamento del database
- **Vari tipi di sys-admin**: database admin, network admin, security admin, web admin, server/computer admin

# Quality Assurance (QA)

- Garantisce la qualità del software prodotto e distribuito, che sia privo di bug e che soddisfi i requisiti e gli obiettivi delle specifiche di committenza
- Esegue controlli qualità per verificare e dimostrare ciò sul prodotto o servizio
- Pianifica e documenta le azioni di controllo e i risultati degli stessi
- Fornisce supporto al committente o ad organi di regolamentazione al fine di far passare o meno il prodotto alla distribuzione od ai successivi livelli di lavorazione

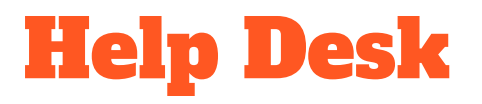

- Figura con meno conoscenze tecniche
- Fornisce supporto ed aiuto agli utenti, clienti ed utilizzatori
- Funge da interfaccia tra l'utente ed alcune operazioni avanzate non altrimenti accessibili all'utente sul sistema
- Conosce bene il prodotto e le procedure dello stesso
- Dovrebbe avere capacità di relazione umane al fine di "accudire" l'utente
- Dà Feedback al PM in merito a problematiche riscontrate sul prodotto o richieste da parte degli utenti

### Evoluzione del software nella storia

- Programma
- Web
- App
- IoT

### Programma

- Viene eseguito sul **computer** dell'utente finale
- Distribuiti in un pacchetto scaricabile e auto-installante **specifico per ogni sistema operativo**
- Si adatta **all'architettura** del computer su cui viene installato
- Si apre in una finestra del computer all'interno di cui mostra la sua interfaccia
- Solitamente mantiene tutto ciò di cui ha bisogno **in locale** (non sul cloud)
- Per aggiornarlo è necessario scaricare in locale gli aggiornamenti per ogni installazione su ogni computer

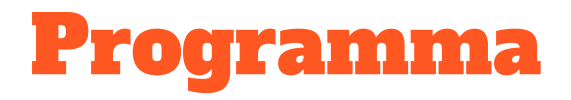

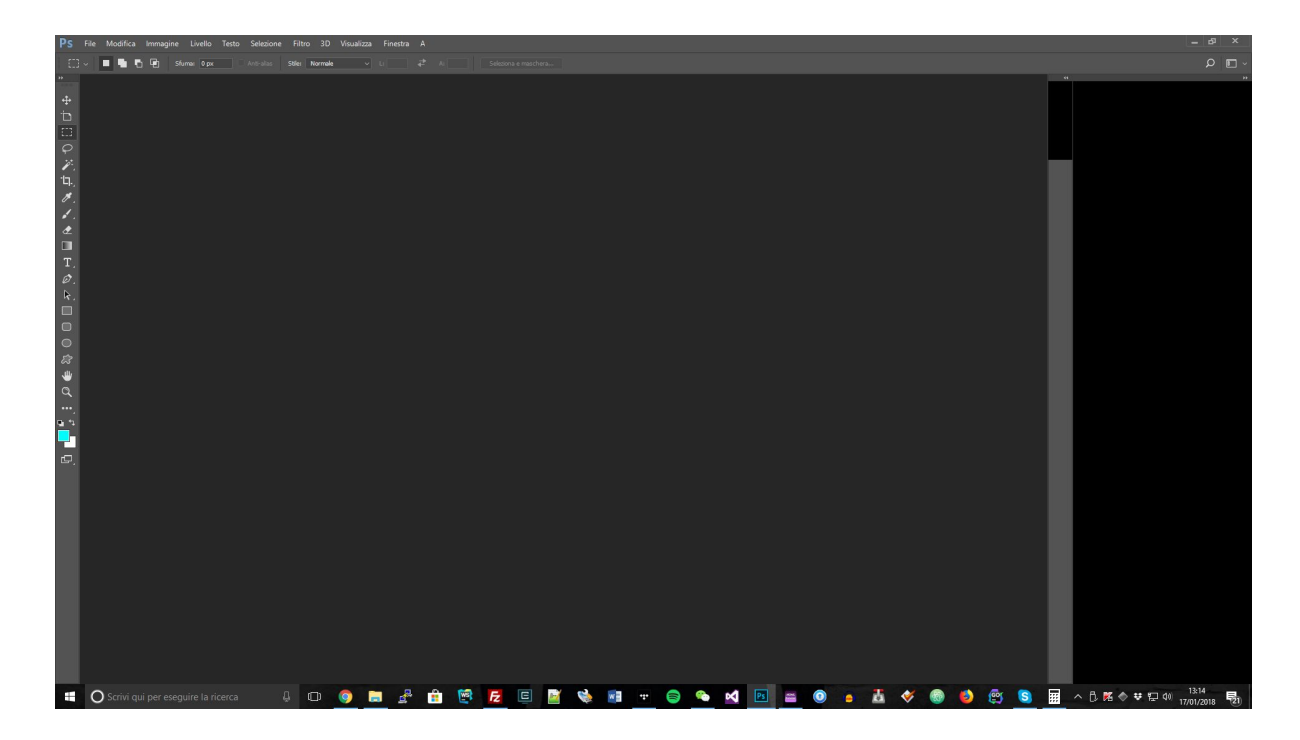

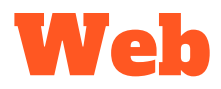

- **Nasce nel '91** al CERN grazie alla creazione di Internet da parte Berners-Lee
- Può essere in versione di sito web **statico, dinamico** o di generico **servizio**
- Viene eseguito da un **Web-Server su internet**
- Fornisce **lo stesso software a tutti** gli utenti che lo visitano
- Utilizza i protocolli **HTTP, HTML e URL**
- **Una sola istanza** può fornire il servizio potenzialmente ad un grande numero di persone
- Necessita di un programma locale per accedervi (**browser**) e di una **connessione ad internet**

# La prima pagina web della storia

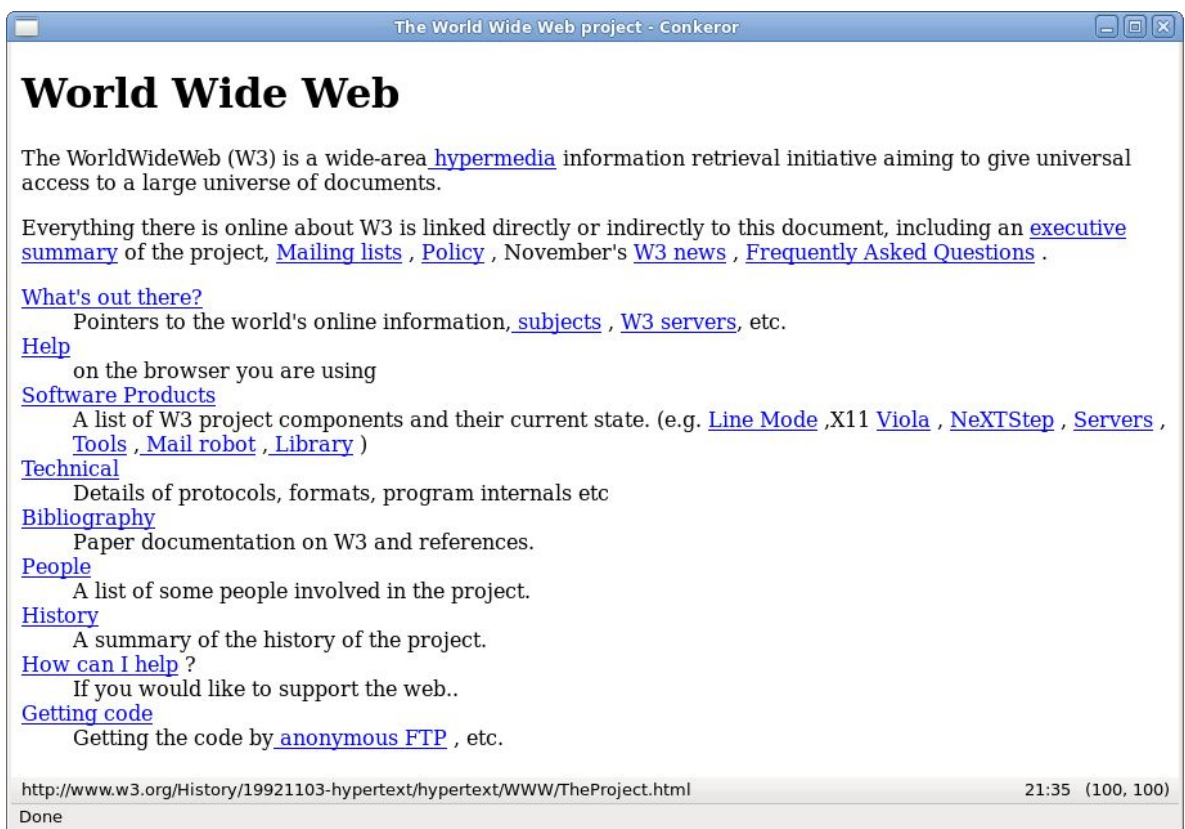

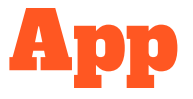

- Dedicata a **dispositivi mobile** (smartphone e tablet), **ma non solo**
- Solitamente leggera e **task-oriented**
- **Nativa**: specifica per un sistema operativo e contiene tutto il necessario per essere eseguita. Può utilizzare a pieno le potenzialità del device.
- **Web-app**: segue le specifiche Web e si adatta a vari tipi di device, necessita di connessione a internet.
- **Ibrida**: una web-app racchiusa in un pacchetto installabile su device, solitamente con adattamenti specifici per la piattaforma e funzionalità aggiuntive rispetto ad una web-app per utilizzare le API del device
- **Distribuite spesso su store ufficiali** tramite procedure di approvazione dei contenuti

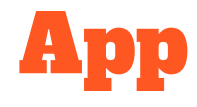

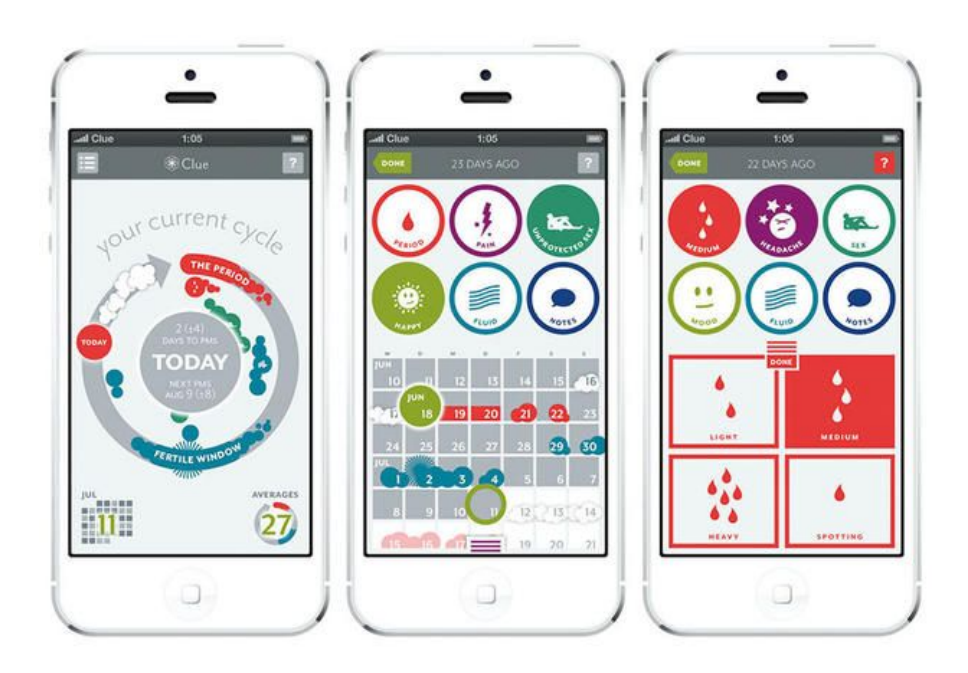

### Internet Of Things

- **Estensione di internet in oggetti** o luoghi concreti
- **Comunicazione tra oggetti** e servizi grazie ad **internet**
- Si può creare **interazione tra vari sistemi** al fine di raccogliere vari tipi di dati ed elaborarli in funzione di un obiettivo specifico (es. determinare l'ora di partenza da casa per arrivare in ufficio in funzione del traffico)
- Utilizza i Big Data (dati di utilizzo o preferenze degli utenti, prima raccolti e poi rielaborati in funzione di analisi di mercato ecc)
- Oltre all'integrazione in dispositivi di uso comune (frigoriferi, automobili) può essere utilizzato in dispositivi fisici come piccole schede (Rasperry PI, Arduino)

### Internet Of Things

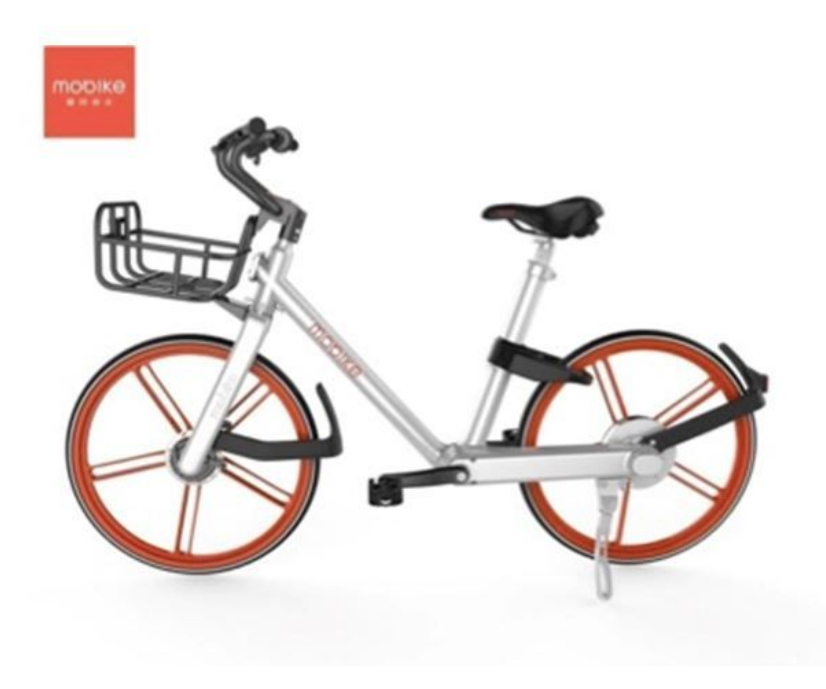

# Esercitazione

# Playground: JSFiddle

- <https://jsfiddle.net/>
- Playground per muovere i primi passi
- Permette di:
	- Scrivere codice JS (ma anche HTML e CSS) in un unico ambiente di sviluppo "playground"
	- eseguire subito il codice
	- vederne il risultato di esecuzione

#### Console di Goolge Chrome

**In alternativa a JSFiddle** è possibile utilizzare direttamente la console di Chrome.

Per aprire la console in Chrome: cliccare col destro sulla pagina e selezionare "**Ispeziona Elemento**", poi spostarsi sul tab "**Console**".

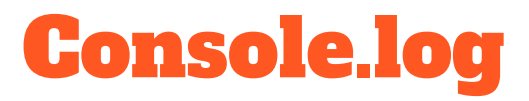

- Scrive in console il dato specificato tra le parentesi (argomento)
- console.log(<argomento>);
- e di vederne il risultato nella console di debug

#### Esempio

```
console.log("Hello World!");
console.log('I love coding');
console.log("Stampo un numero:", 2);
console.log(27);
console.log(null);
console.log(true);
console.log(12.5);
```
# Tipi di dato

- string
- number
- null
- array
- object

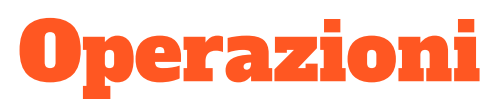

- -
- $\bullet$  +
- $\bullet$
- \*
- string +

### Struttere condizionali e iterative

- if else
- for
- foreach
- while